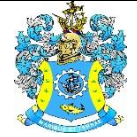

Федеральное агентство по рыболовству Федеральное государственное бюджетное образовательное учреждение высшего образования «Калининградский государственный технический университет» (ФГБОУ ВО «КГТУ»)

# Начальник УРОПСП

В.А. Мельникова

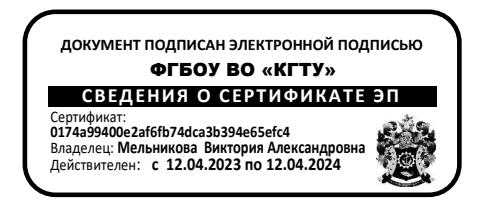

### Рабочая программа модуля **ИНЖЕНЕРНО-ТЕХНИЧЕСКИЙ МОДУЛЬ**

основной профессиональной образовательной программы бакалавриата по направлению

### **19.03.04 ТЕХНОЛОГИЯ ПРОДУКЦИИ И ОРГАНИЗАЦИЯ ОБЩЕСТВЕННОГО ПИТАНИЯ**

ИНСТИТУТ Агроинженерии и пищевых систем РАЗРАБОТЧИК УРОПСП

ВЫПУСКАЮЩАЯ КАФЕДРА Технологии продуктов питания

#### **1 ЦЕЛЬ И ПЛАНИРУЕМЫЕ РЕЗУЛЬТАТЫ ОСВОЕНИЯ МОДУЛЯ**

1.1 Целями освоения Инженерно-технического модуля являются:

- формирование пространственного представления и конструктивно-геометрического мышления, способностей к анализу и синтезу пространственных форм и отношений на основе графических моделей пространства, подготовка студентов к использованию компьютера при выполнении конструкторской документации;

- формирование у студентов знаний, умений и навыков, необходимых для производственно-технологической, проектной и исследовательской деятельности, приобретения навыков работы с нормативными и техническими документами, анализа их структуры, правильного применения методов и правил при управлении безопасностью и качеством организации услуг питания.

1.2 Процесс изучения модуля направлен на формирование элементов следующих компетенций в соответствии с ФГОС ВО и ОПОП ВО по данному направлению подготовки.

Таблица 1 – Планируемые результаты обучения по дисциплинам (модулям), соотнесенные с установленными индикаторами достижения компетенций

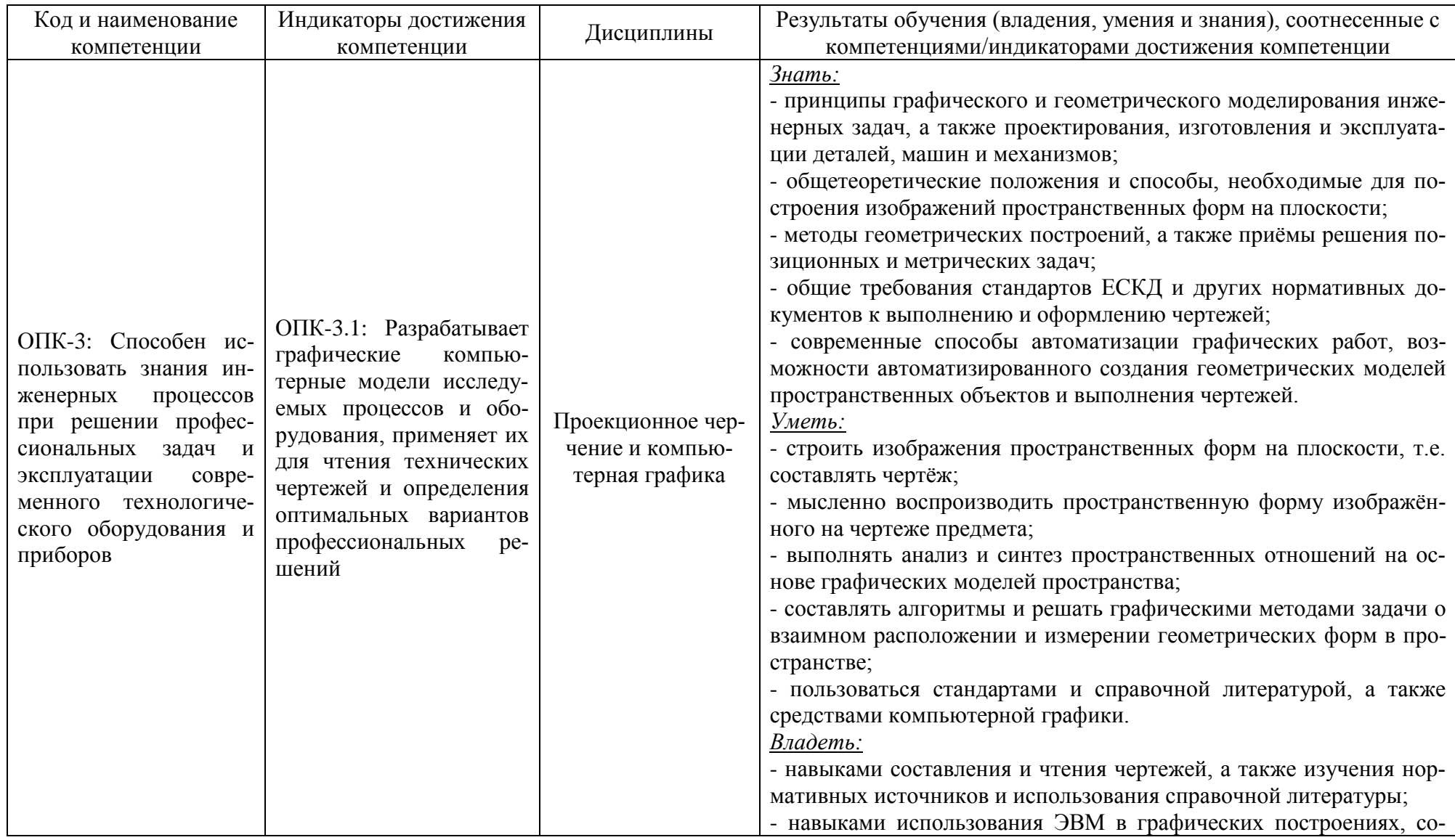

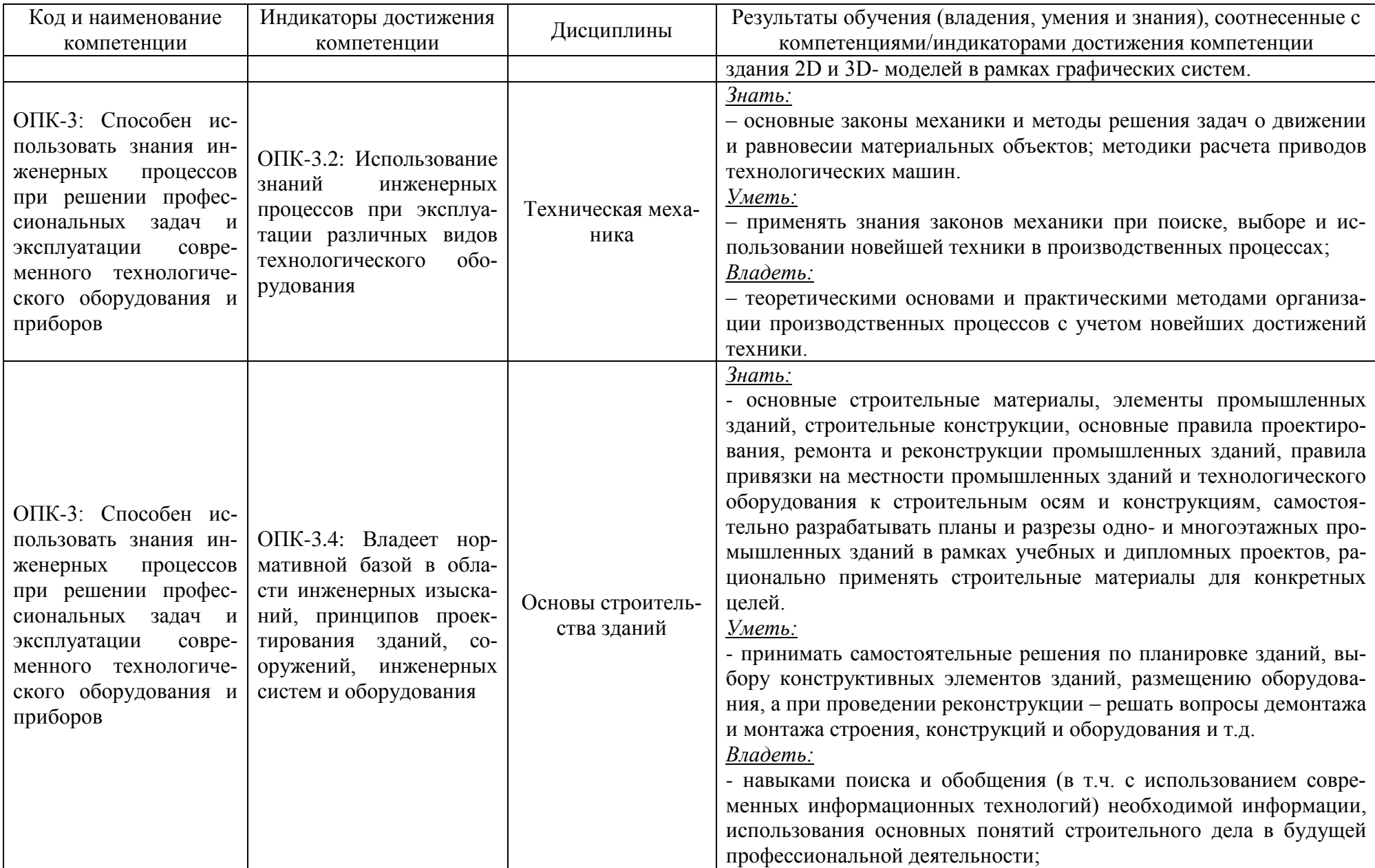

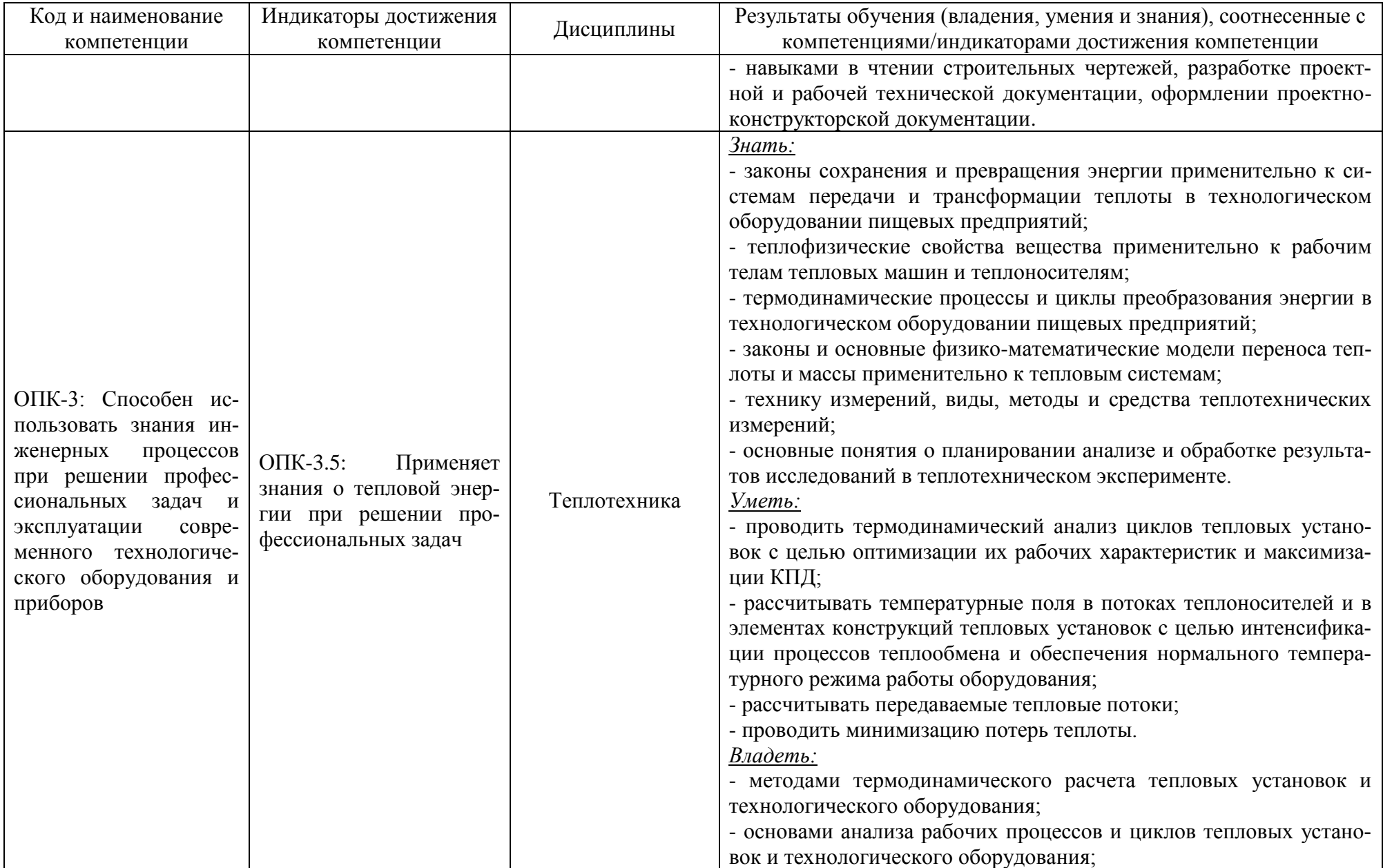

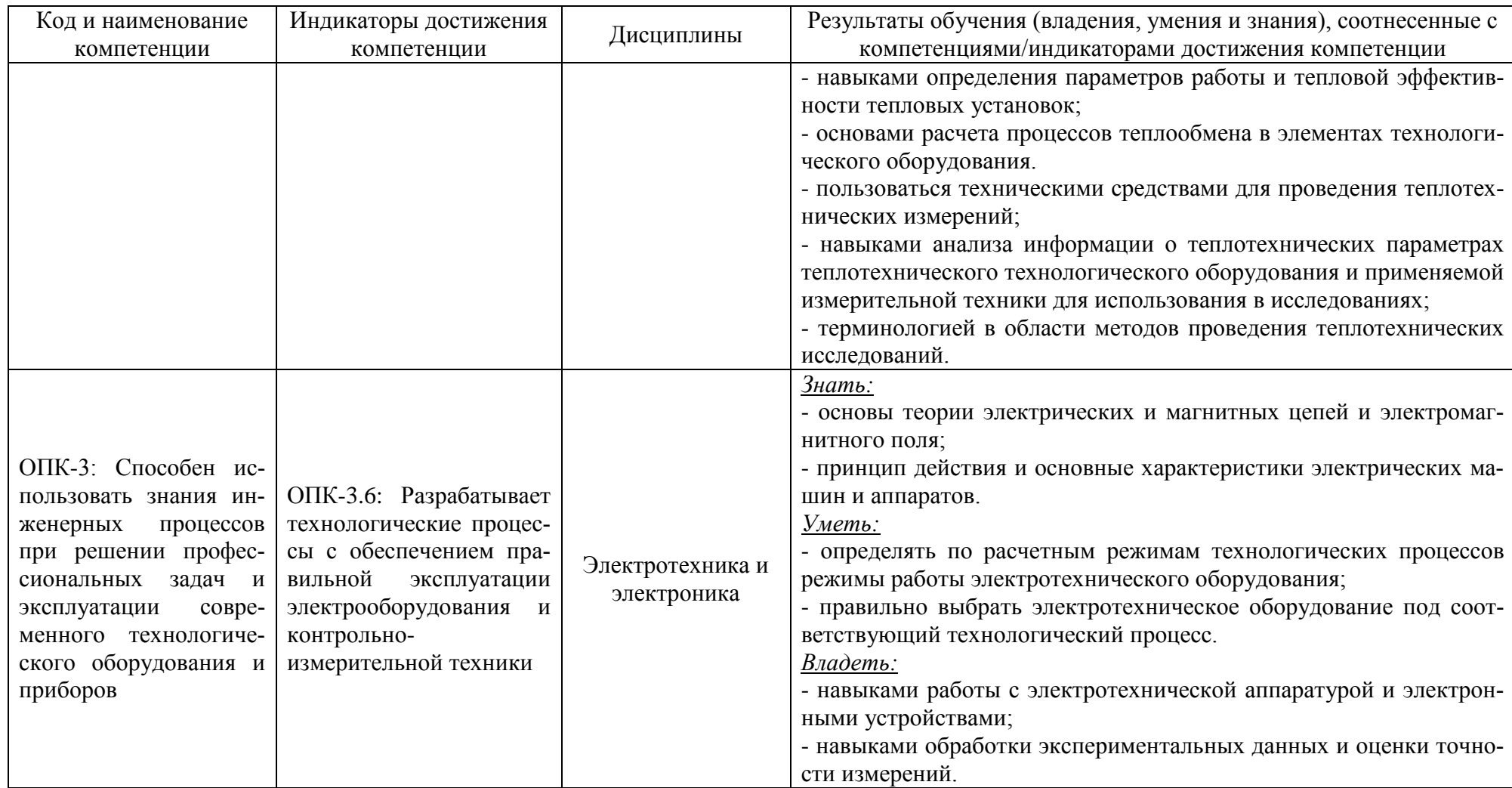

## **2 ТРУДОЁМКОСТЬ ОСВОЕНИЯ, СТРУКТУРА И СОДЕРЖАНИЕ МОДУЛЯ, ФОРМЫ АТТЕСТАЦИИ ПО НЕМУ**

Инженерно-технический модуль относится к блоку 1 обязательной части и включает в себя пять дисциплин.

Общая трудоемкость модуля составляет 22 зачетных единицы (з.е.), т.е. 792 академических часа (594 астр. часа) контактной и самостоятельной учебной работы студента; работой, связанной с текущей и промежуточной (заключительной) аттестацией по дисциплинам модуля.

Распределение трудоемкости освоения модуля по семестрам, видам учебной работы студента, а также формы контроля приведены ниже.

Таблица 2 - Объем (трудоёмкость освоения) в очной форме обучения и структура модуля

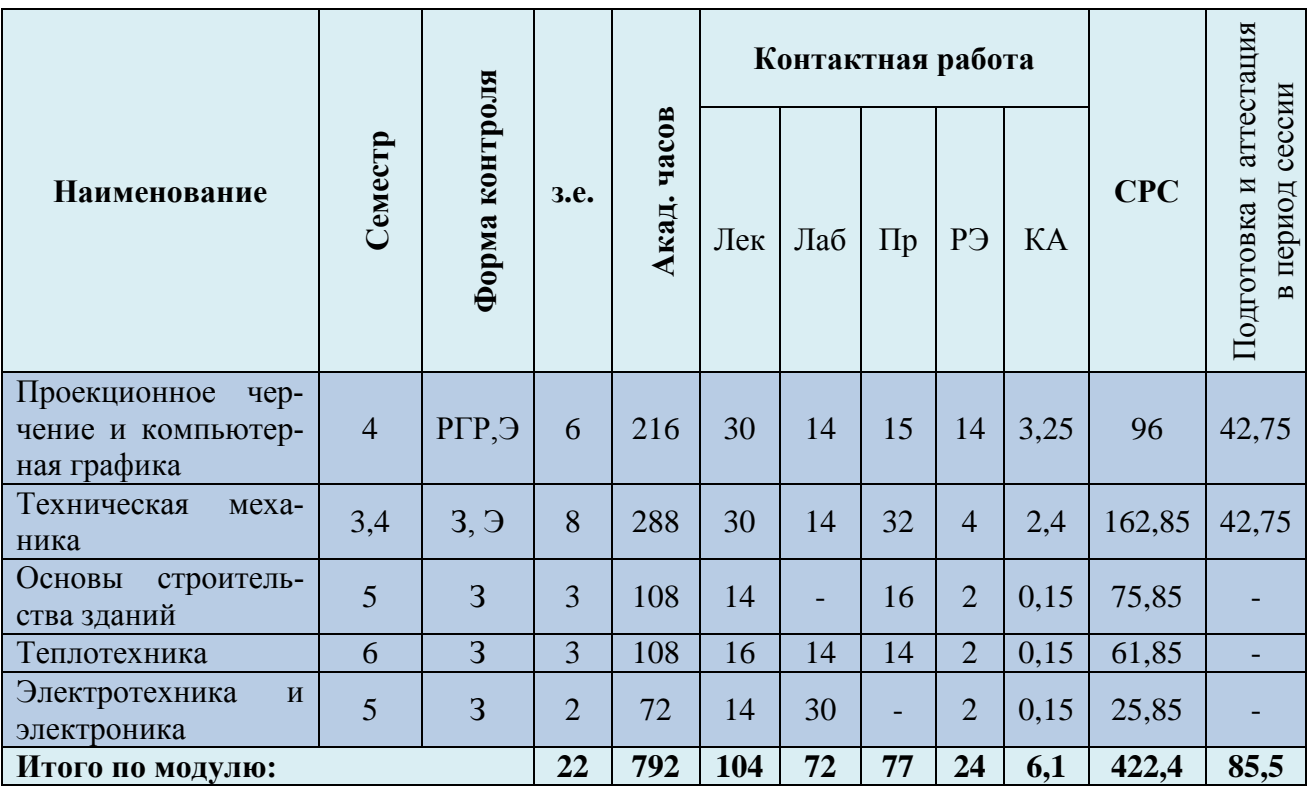

*Обозначения: Э – экзамен; З – зачет; ДЗ – дифференцированный зачет (зачет с оценкой); КР (КП) – курсовая работа (курсовой проект); контр. – контрольная работа, РГР – расчетно-графическая работа; Лек – лекционные занятия; Лаб - лабораторные занятия; Пр – практические занятия; РЭ – контактная работа с преподавателем в ЭИОС; КА – контактная работа, включающая консультации, инд.занятия, практики и аттестации; СРС – самостоятельная работа студентов*

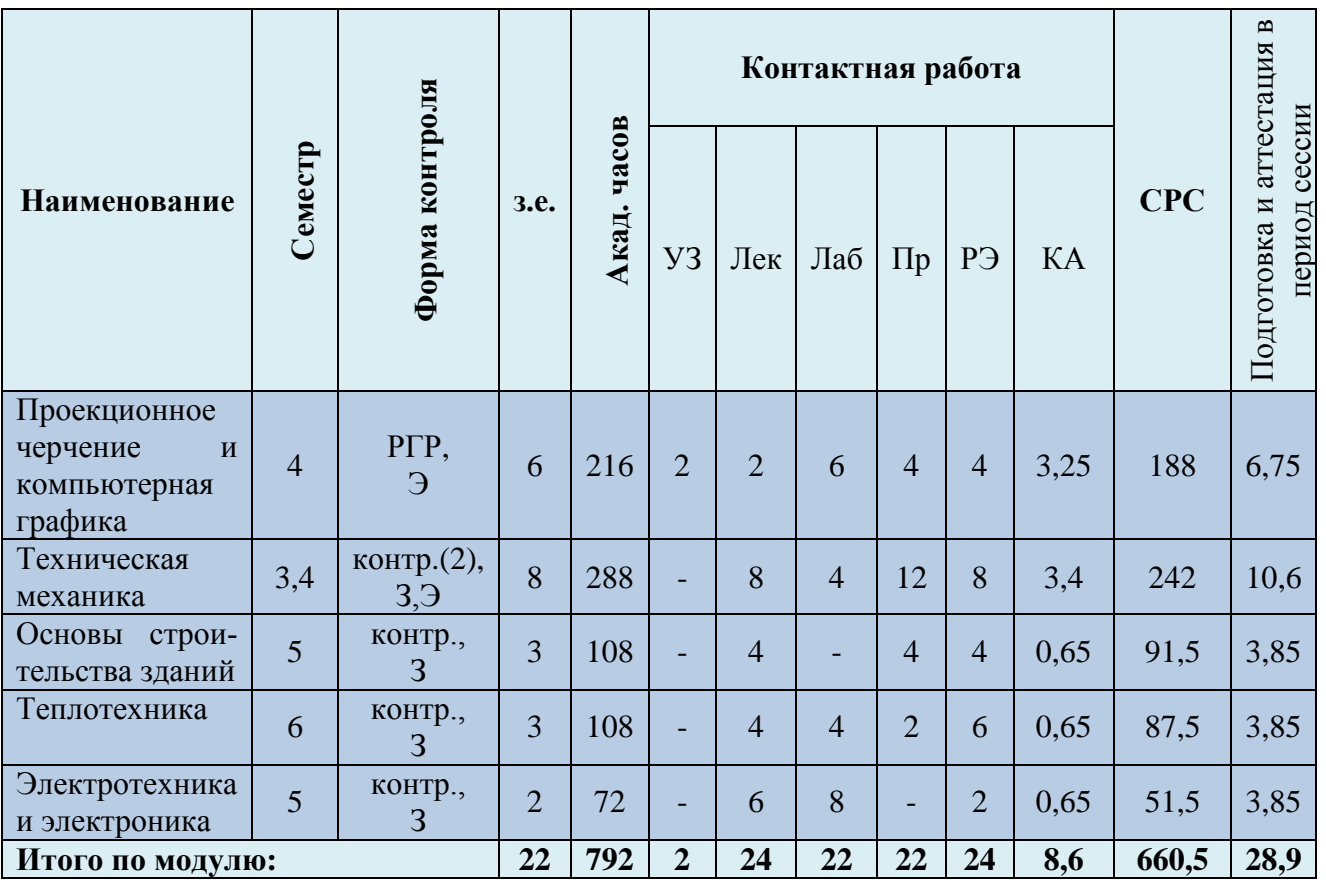

Таблица 3 - Объем (трудоёмкость освоения) в заочной форме обучения и структура модуля

При разработке образовательной технологии организации учебного процесса основной упор сделан на соединение активной и интерактивной форм обучения. Интерактивная форма позволяет студентам проявить самостоятельность в освоении теоретического материала и овладении практическими навыками, формирует интерес и позитивную мотивацию к учебе.

## **3 УЧЕБНАЯ ЛИТЕРАТУРА И УЧЕБНО-МЕТОДИЧЕСКОЕ ОБЕСПЕЧЕНИЕ САМОСТОЯТЕЛЬНОЙ РАБОТЫ СТУДЕНТА**

Учебно-методическое обеспечение модуля приведено в таблицах 4 и 5.

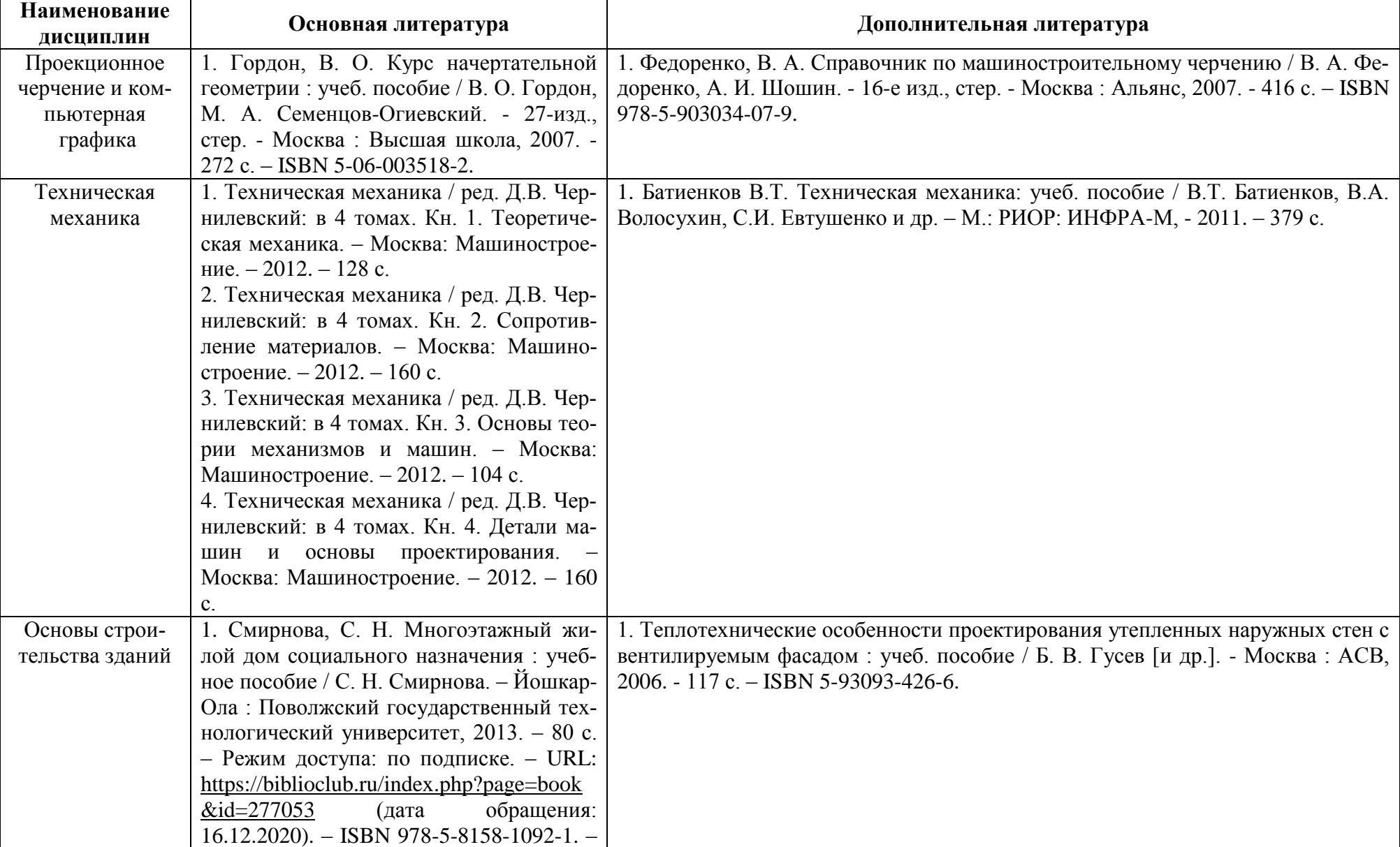

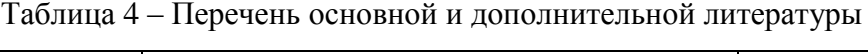

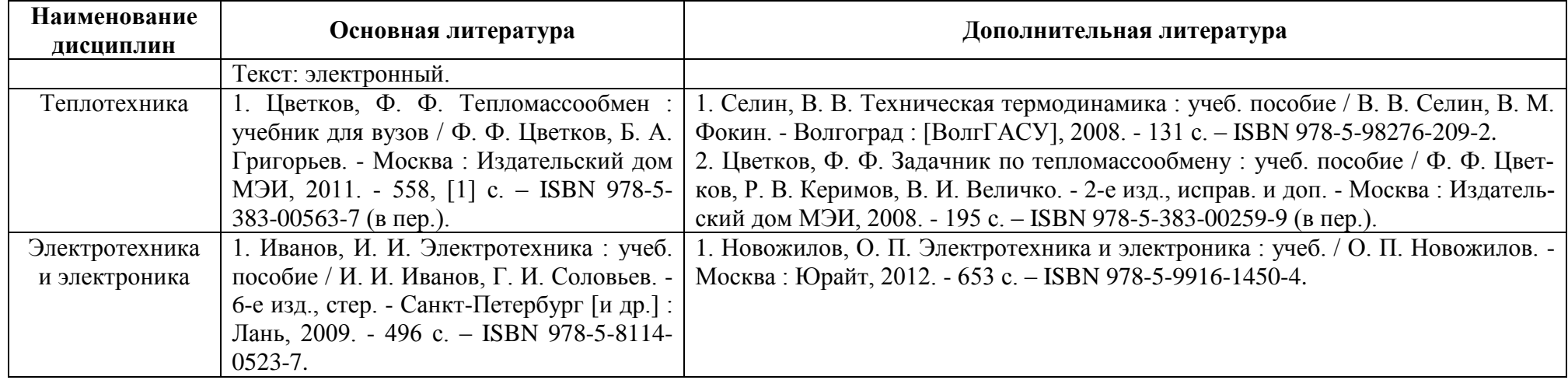

Таблица 5– Перечень периодических изданий, учебно-методических пособий и нормативной литературы

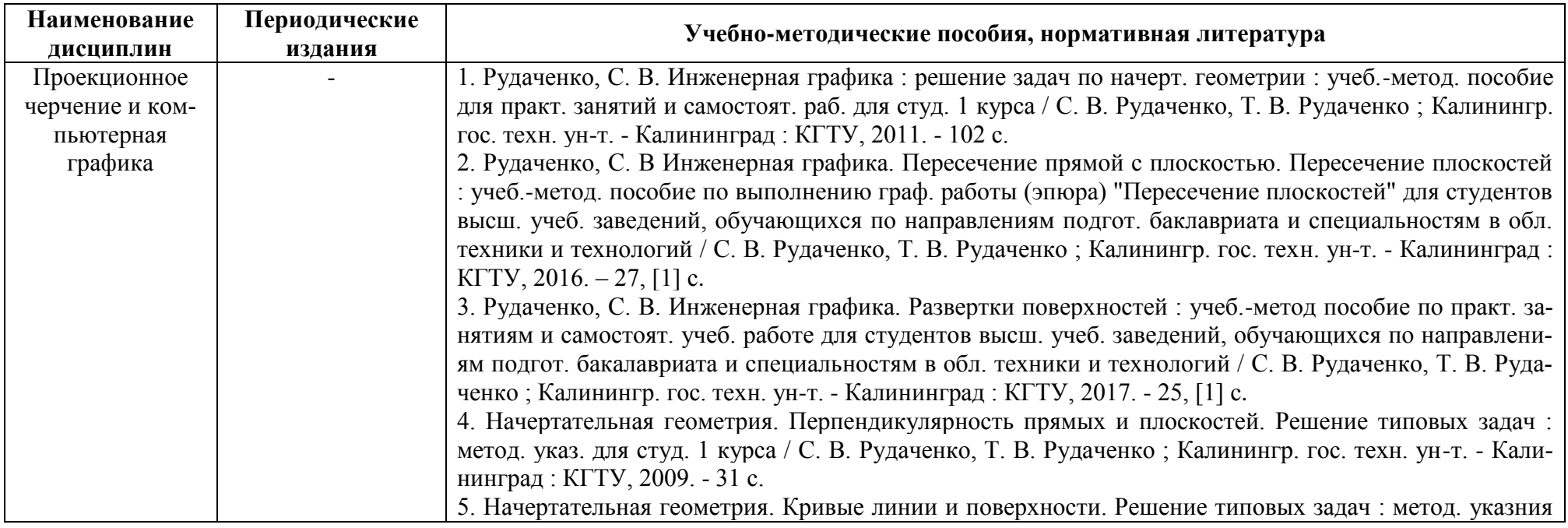

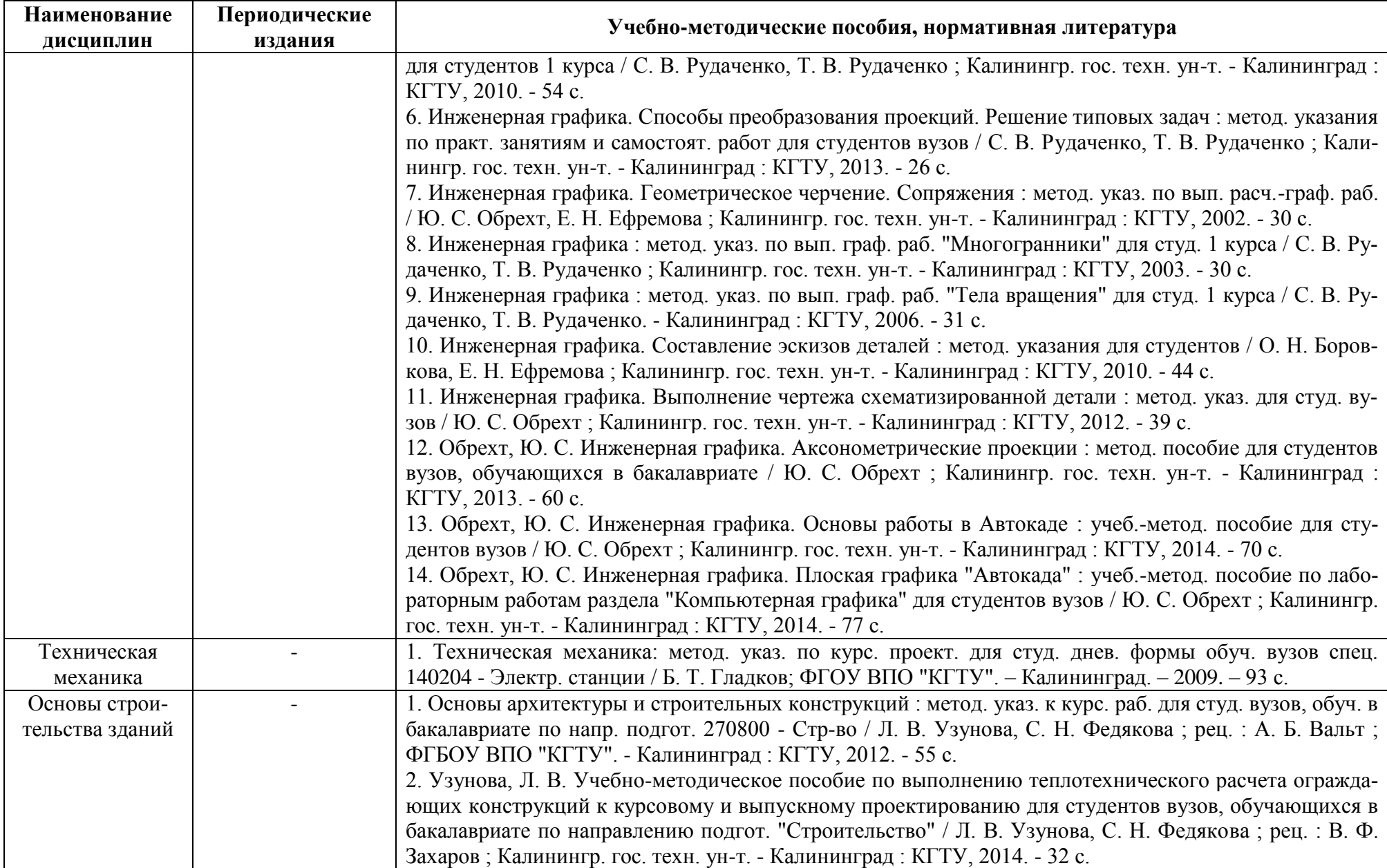

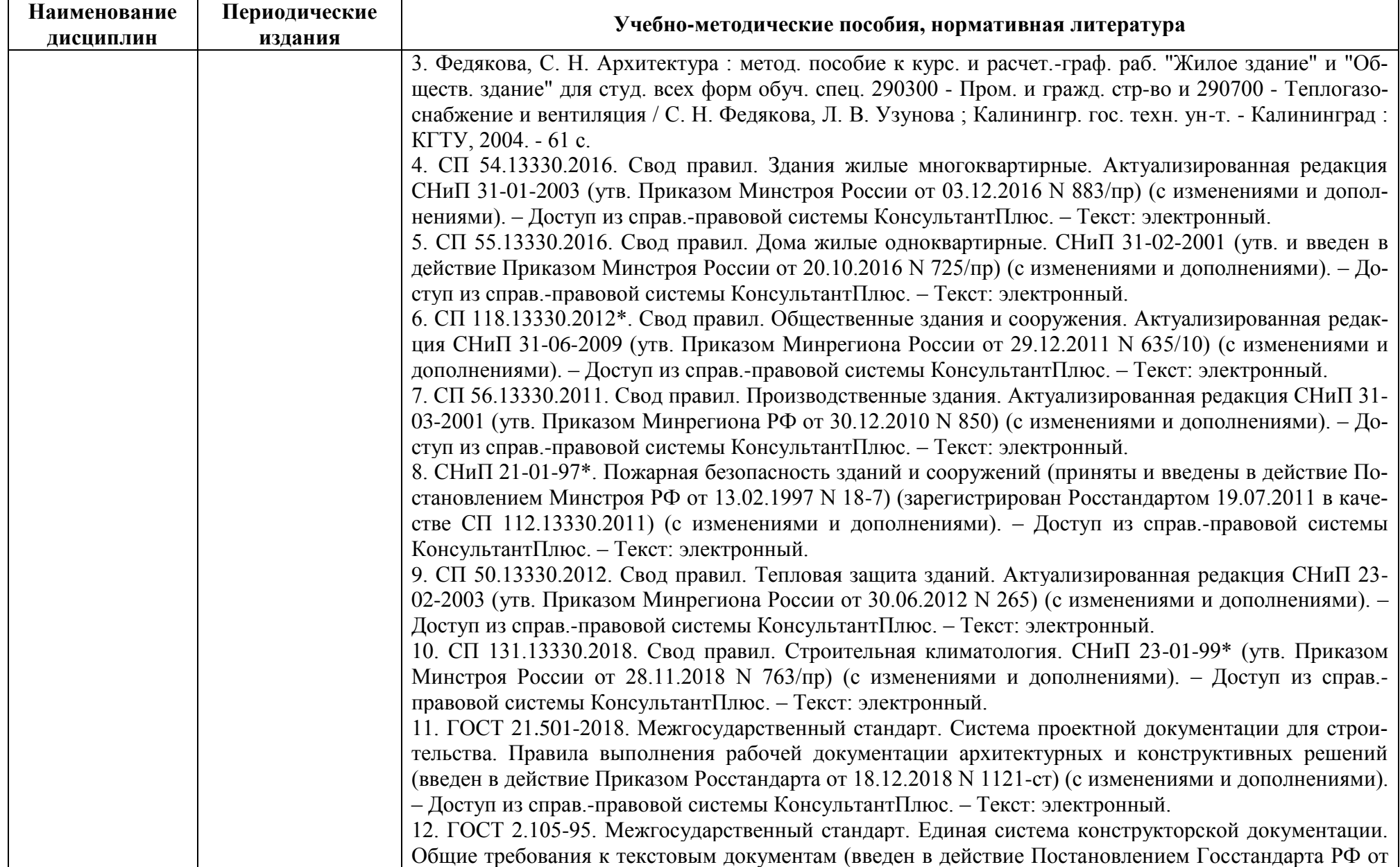

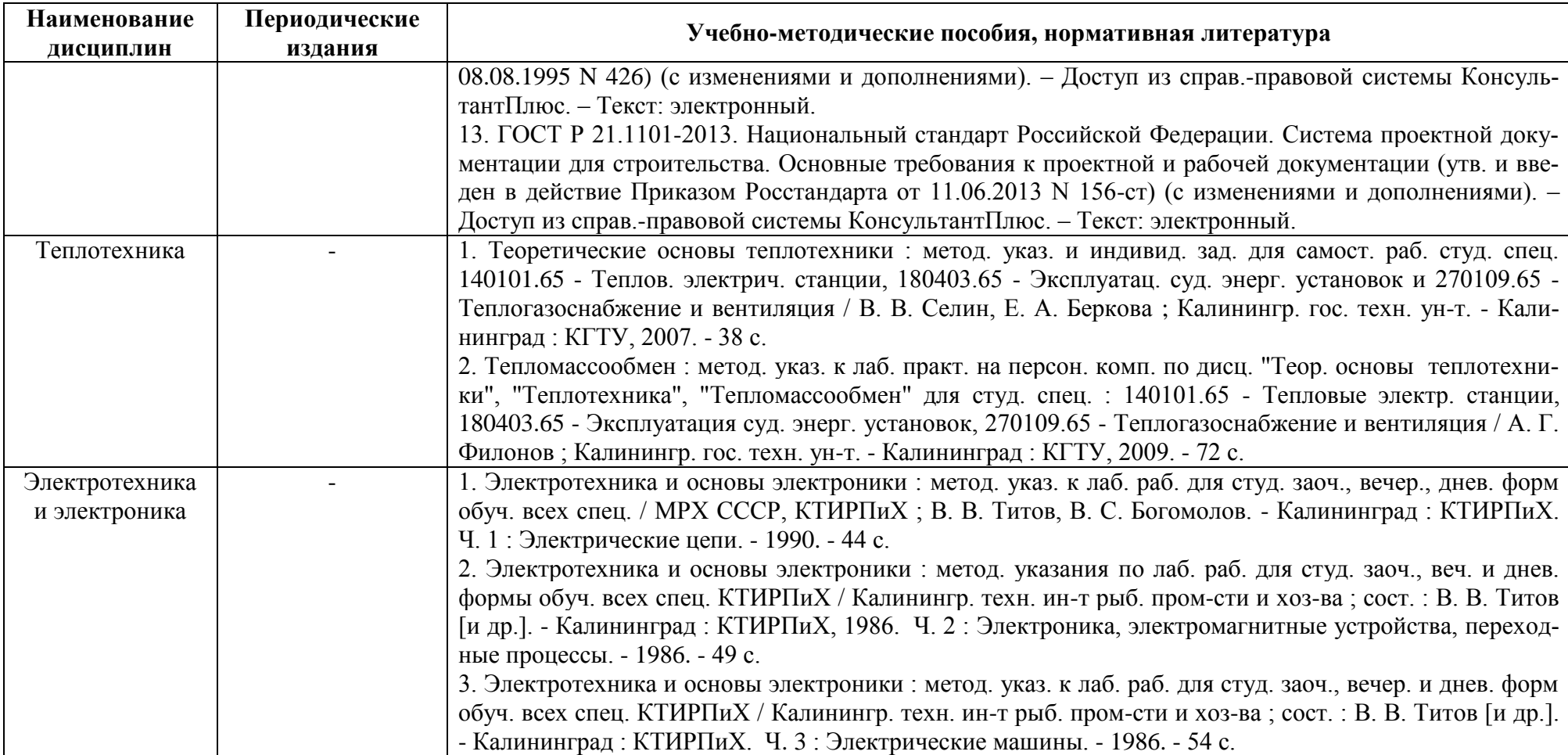

### **4 ИНФОРМАЦИОННЫЕ ТЕХНОЛОГИИ И ИНТЕРНЕТ-РЕСУРСЫ МОДУЛЯ**

#### **Информационные технологии**

В ходе освоения дисциплины, обучающиеся используют возможности интерактивной коммуникации со всеми участниками и заинтересованными сторонами образовательного процесса, ресурсы и информационные технологии посредством электронной информационной образовательной среды университета.

Перечень современных профессиональных баз данных и информационных справочных систем, к которым обучающимся по образовательной программе обеспечивается доступ (удаленный доступ), а также перечень лицензионного программного обеспечения определяется в рабочей программе и подлежит обновлению при необходимости.

### **Электронные образовательные ресурсы:**

Российская образовательная платформа и конструктор бесплатных открытых онлайнкурсов и уроков - [https://stepik.org](https://stepik.org/)

Образовательная платформа - <https://openedu.ru/>

**Состав современных профессиональных баз данных (СПБД) и информационных справочных систем (ИСС).**

### *1. Проекционное черчение и компьютерная графика:*

База данных «Единая система конструкторской документации» - <http://eskd.ru/>

База стандартов и нормативов - <http://www.tehlit.ru/list.htm>

Нначертательная геометрия и инженерная графика для студентов (OOO TehEnerdzhi) http://ing-grafika.ru

Электронная библиотека онлайн - http//bookpedia.ru

Сайт поддержки пользователей САПР - www.cad.dp.ua.

### *2. Техническая механика:*

Единое окно доступа к образовательным ресурсам. Раздел Образование в области техники и технологий – http://window.edu.ru

База данных Научной электронной библиотеки eLIBRARY.RU – информационно аналитический портал в области науки, технологии, медицины и образования http://elibrary.ru

Электронная библиотечная система - http://www.book.ru.

### *3. Основы строительства зданий:*

«Техэксперт» -профессиональные справочные системы http://техэксперт.рус/

Базы данных Рестко по строительству и недвижимости [https://www.restko.ru/building\\_db.php](https://www.restko.ru/building_db.php)

База данных Научной электронной библиотеки eLIBRARY.RU – информационно аналитический портал в области науки, технологии, медицины и образования http://elibrary.ru

Портал о современной архитектуре - [http://architektonika.ru/;](http://architektonika.ru/)

Портал о строительстве и архитектуре - [http://www.protoart.ru/.](http://www.protoart.ru/)

#### *4. Теплотехника:*

«Техэксперт» -профессиональные справочные системы - http://техэксперт.рус/

Информационная система «ТЕХНОРМАТИВ» - <https://www.technormativ.ru/>

Сайт теплотехника: большая техническая библиотека - <http://teplokot.ru/prez/>

Сайт электронной энциклопедии энергетики

[http://www.//twt.mpei.ac.ru/ochkov/trenager/ trenager.htm.](http://www./twt.mpei.ac.ru/ochkov/trenager/%20trenager.htm)

#### *5. Электротехника и электроника:*

Единое окно доступа к образовательным ресурсам. Раздел Образование в области техники и технологий – [http://window.edu.ru](http://window.edu.ru/)

База данных Научной электронной библиотеки eLIBRARY.RU – информационно аналитический портал в области науки, технологии, медицины и образования http://elibrary.ru

Матричный калькулятор - http://matrixcalc.org.

#### **5 МАТЕРИАЛЬНО-ТЕХНИЧЕСКОЕ ОБЕСПЕЧЕНИЕ МОДУЛЯ**

Аудиторные занятия проводятся в специализированных аудиториях с мультимедийным оборудованием, в компьютерных классах, а также в других аудиториях университета согласно расписанию занятий.

Консультации проводятся в соответствии с расписанием консультаций.

Предэкзаменационные консультации проводится в аудиториях в соответствии с графиком консультаций.

Помещения для самостоятельной работы обучающихся оснащены компьютерной техникой с возможностью подключения к сети «Интернет» и обеспечением доступа в электронную информационно-образовательную среду университета.

При освоении модуля используется программное обеспечение общего назначения и специализированное программное обеспечение.

Перечень соответствующих помещений и их оснащения приведен в таблице 6.

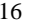

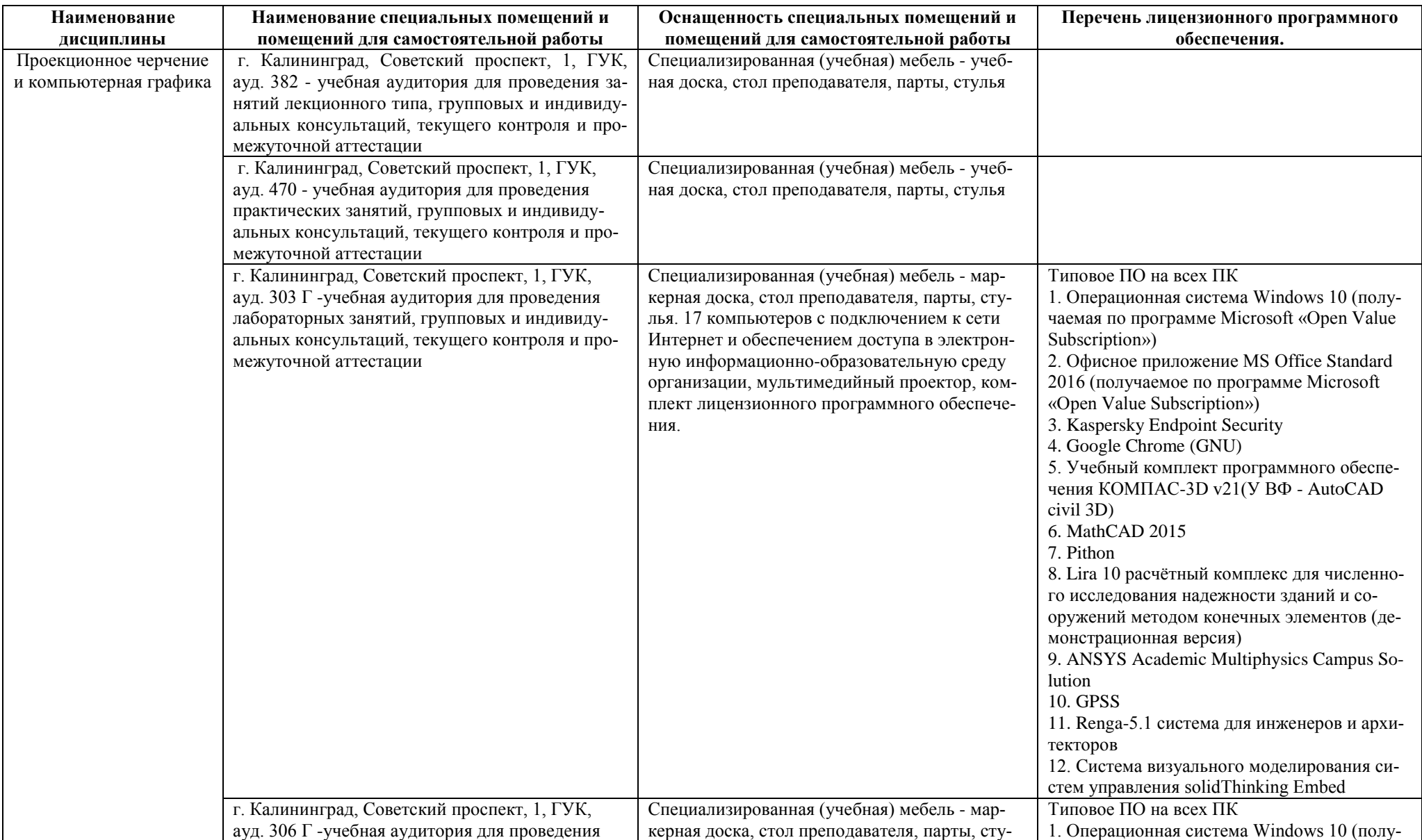

### Таблица 6 – Материально-техническое обеспечение модуля

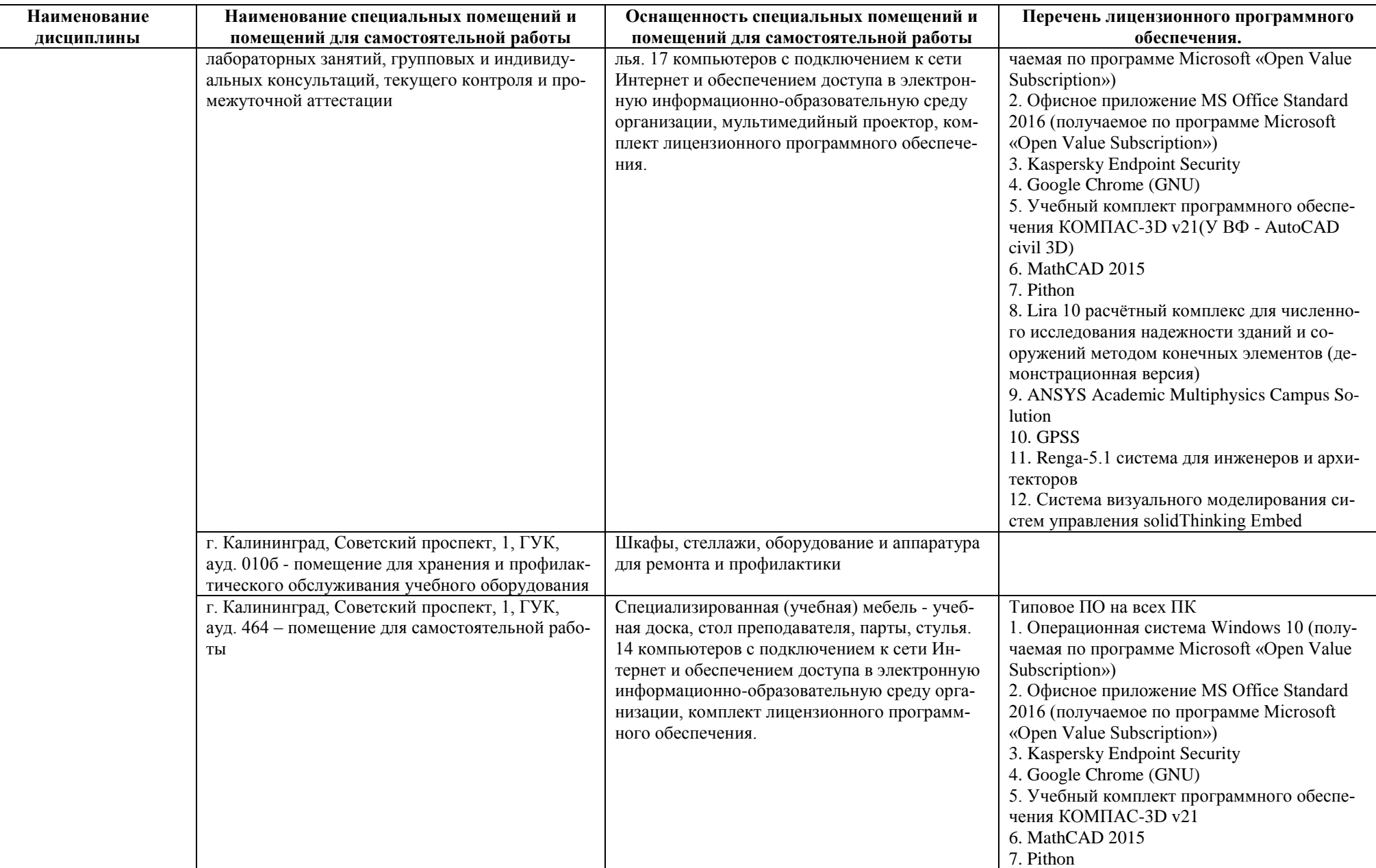

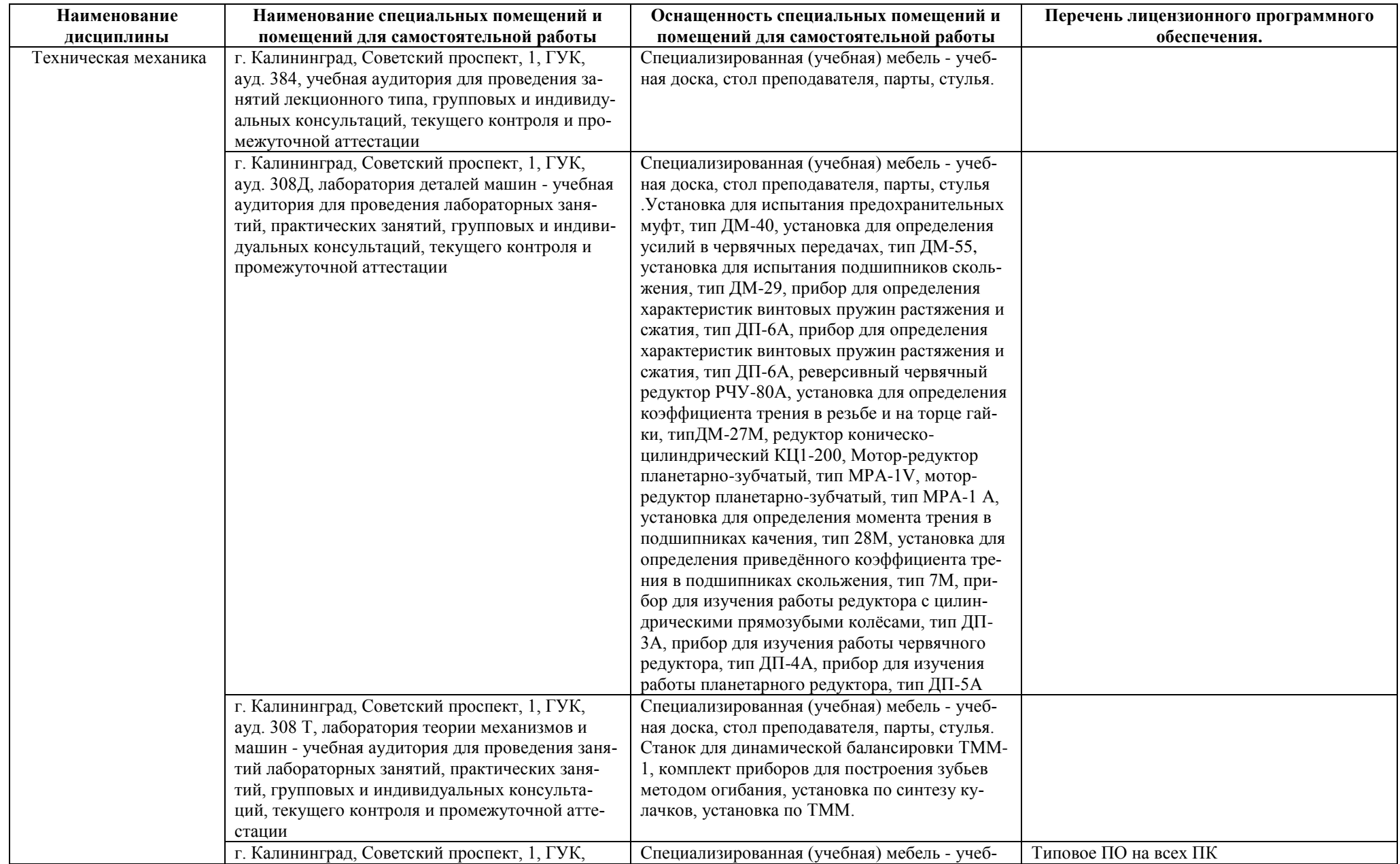

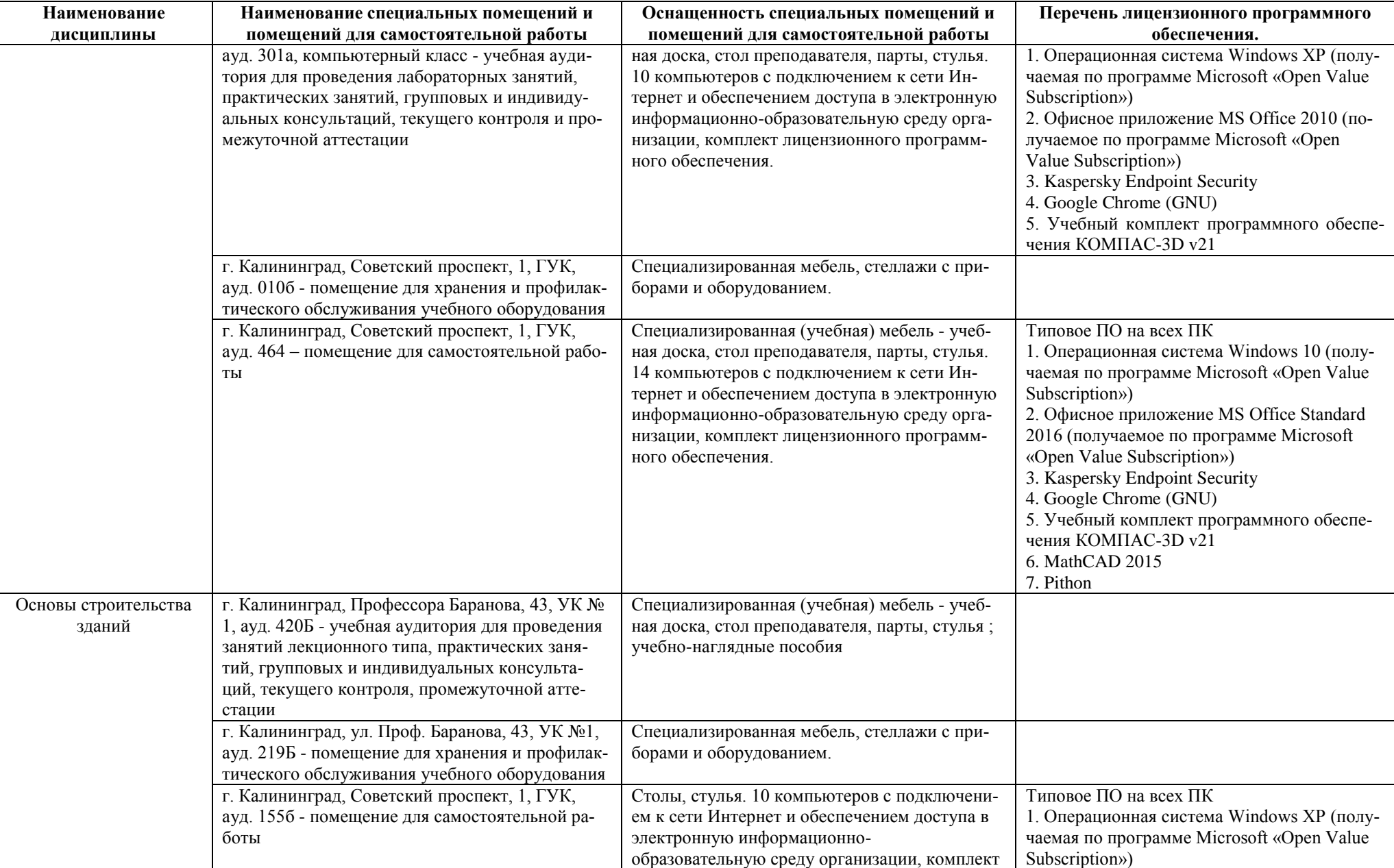

![](_page_19_Picture_182.jpeg)

![](_page_20_Picture_244.jpeg)

![](_page_20_Picture_245.jpeg)

![](_page_21_Picture_94.jpeg)

## **6 ФОНД ОЦЕНОЧНЫХ СРЕДСТВ ДЛЯ ПРОВЕДЕНИЯ АТТЕСТАЦИИ, СИСТЕМА ОЦЕНИВАНИЯ И КРИТЕРИИ ОЦЕНКИ**

6.1 Типовые контрольные задания и иные материалы, необходимые для оценки результатов освоения дисциплин модуля (в т.ч. в процессе освоения), а также методические материалы, определяющие процедуры этой оценки приводятся в приложении к рабочей программе модуля (утверждается отдельно).

6.2 Универсальная система оценивания результатов обучения включает в себя системы оценок: 1) «отлично», «хорошо», «удовлетворительно», «неудовлетворительно»; 2) «зачтено», «не зачтено»; 3) 100 – балльную/процентную систему и правило перевода оценок в пятибалльную систему (табл. 7).

![](_page_22_Picture_358.jpeg)

Таблица 7 – Система оценок и критерии выставления оценки

![](_page_23_Picture_186.jpeg)

6.3 Оценивание результатов обучения может проводиться с применением электронного обучения, дистанционных образовательных технологий.

### **7 СВЕДЕНИЯ О РАБОЧЕЙ ПРОГРАММЕ И ЕЕ СОГЛАСОВАНИИ**

Рабочая программа Инженерно - технического модуля представляет собой компонент основной профессиональной образовательной программы бакалавриата по направлению подготовки 19.03.04 Технология продукции и организации общественного питания.

Рабочая программа рассмотрена и одобрена на заседании кафедры технологии продуктов питания 13.04.2022 г. (протокол № 10).

Заведующая кафедрой И.М. Титова

Директор института (УДИ) Верхотуров В.В.